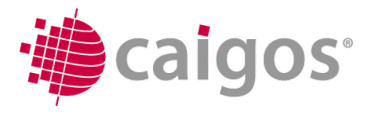

# **1. Tag, 11.06.2013, Plenar**

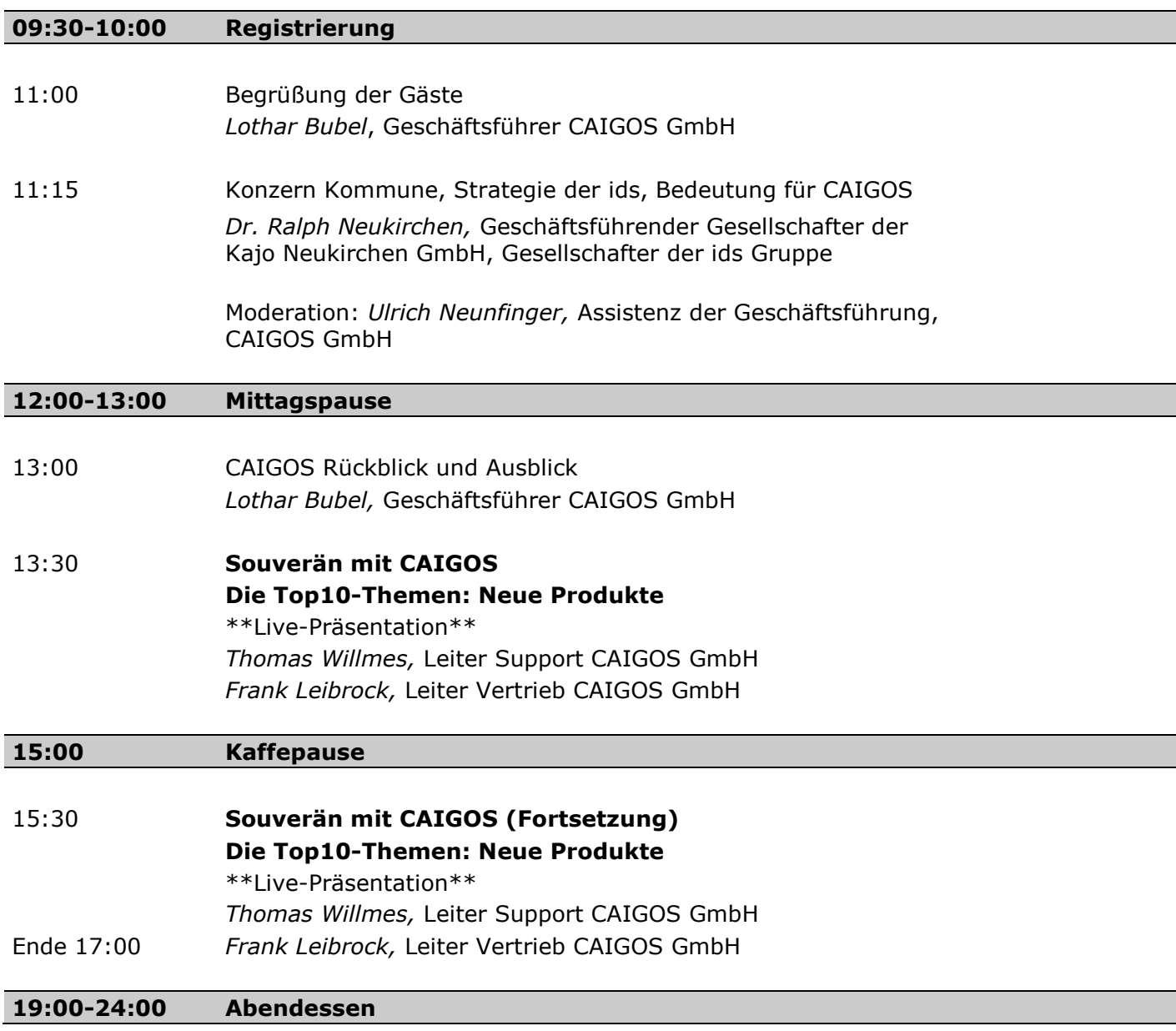

#### **Kostenlose Nutzung des öffentlichen Nahverkehrs**

im Kassel PLUS-Gebiet zum und vom Veranstaltungsort Kongress Palais Kassel **am 11.06. und 12.06.2013**

In Zusammenhang mit dem Logo des NVV gilt die Agenda als **Ticket für den öffentlichen Nahverkehr in Kassel.** Bitte beachten Sie das Gültigkeitsgebiet.

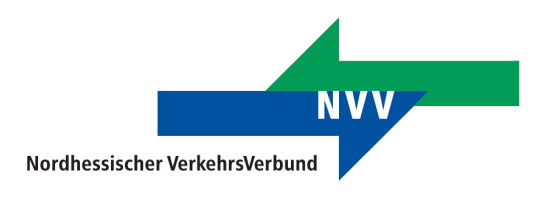

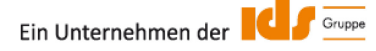

66459 Kirkel

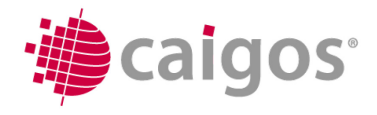

## Je Person ausfüllen und zurücksenden

## E-Mail: AWT2013@caigos.de

#### Fax: +49 6849 6004-53

#### Name: **2. Tag, 12.06.2013, Workshops** E-Mail:**WS11 WS21 WS31 WS41** Bürgerportal mit Nutzung der GISDB CAIGOS-Störfallmana-Kanal Teil 1 09:00- CAIGOS-Standards als Werkzeug zur gement im Einsatz bei Neues im Kanal mit 09:45 einfach aufsetzen Steuerung eines den Stadtwerken dem Schwerpunkt **Workflows** "Wartungstool beim Homburg UBZ" *CAIGOS, Mike Eckenigk Stadt Neuwied, Herr Stadtwerke Homburg, UBZ Zweibrücken, Wingender Herr Emser Frau Strempel CAIGOS, Michael Demmer* **WS12 WS22 WS32 WS42** 10:00- Multiplott: neue Wirtschaftsbetrieb GIS-Statistiken und Kanal Teil 2 Funktionen um (WBL) Ludwigshafen BNA-Reports auf Kanal-Sanierung, 10:45 flexibler zu plotten Grünflächenmanage-Knopfdruck Bedarfsplanung ment *CAIGOS, Maik Fenske Stadt Ludwigshafen, WBL GISA, Herr Leutloff Schönenberg-Kübelberg, Herr Sturm Herr Linsmaier, Techn. Werksleiter VG CAIGOS, Michael Demmer* **WS13 WS23 WS33 WS43** Auftragsverwaltung 11:00- Mobile Lösung auf Erfassung von Bau-Kanal Teil 3 Basis eines elektround Bewertung nach flächenpotenzialen im Kanal-Sanierung, 11:45 nischen Kugelschrei-Koch mit der CAIGOS-Innenbereich und Au-Objektplanung bers in Verbindung Baumfachschale ßenbereich sowie Baumit CAIGOS lücken (< 2000 m<sup>2</sup>) *ZEV, Herr Hanke, Ministerium für Wirtschaft, Kanalnetzbetrieb, Stadtent-Stadt Worms, Frau Horn, UtilData, Herr Irmscher Herr Wagner, Herr Bellefroid Klimaschutz, Energie und wässerung Kaiserslautern, Landesplanung, Herr Simon Herr Leuschner CAIGOS***,** *Michael Demmer* **12:00 Mittagspause WS14 WS24 WS34 WS44** 13:30- Neuerungen an den CAIGOS GISDBs in Verwaltungsübergreife Vortrag Facility-EVU-Fachschalen der kommunalen nder Einsatz von CAI-Management mit 14:15 Praxis: GOS in der Gemeinde CAIGOS-Integration Anwendungsbeispiele Hühnstetten auf Basis von amtlichen und kommunalen Geodaten *Stadt Arnstadt, Herr Magerl, CAIGOS, Mike Eckenigk Gemeinde Hühnstetten, Archikart AG, Herr Göpel N:T:R, Herr Dr. Mayer-Leixner Herr Voigt N:T:R, Herr Geipel* **14:30 Verabschiedung** Ein Unternehmen der Gruppe **CAIGOS GmbH** Am Neunkircher Weg 3 Tel. +49 6849 6004-0 info@caigos.de

Fax +49 6849 6004-53

www.caigos.de